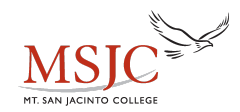

## **Graph Transformations**

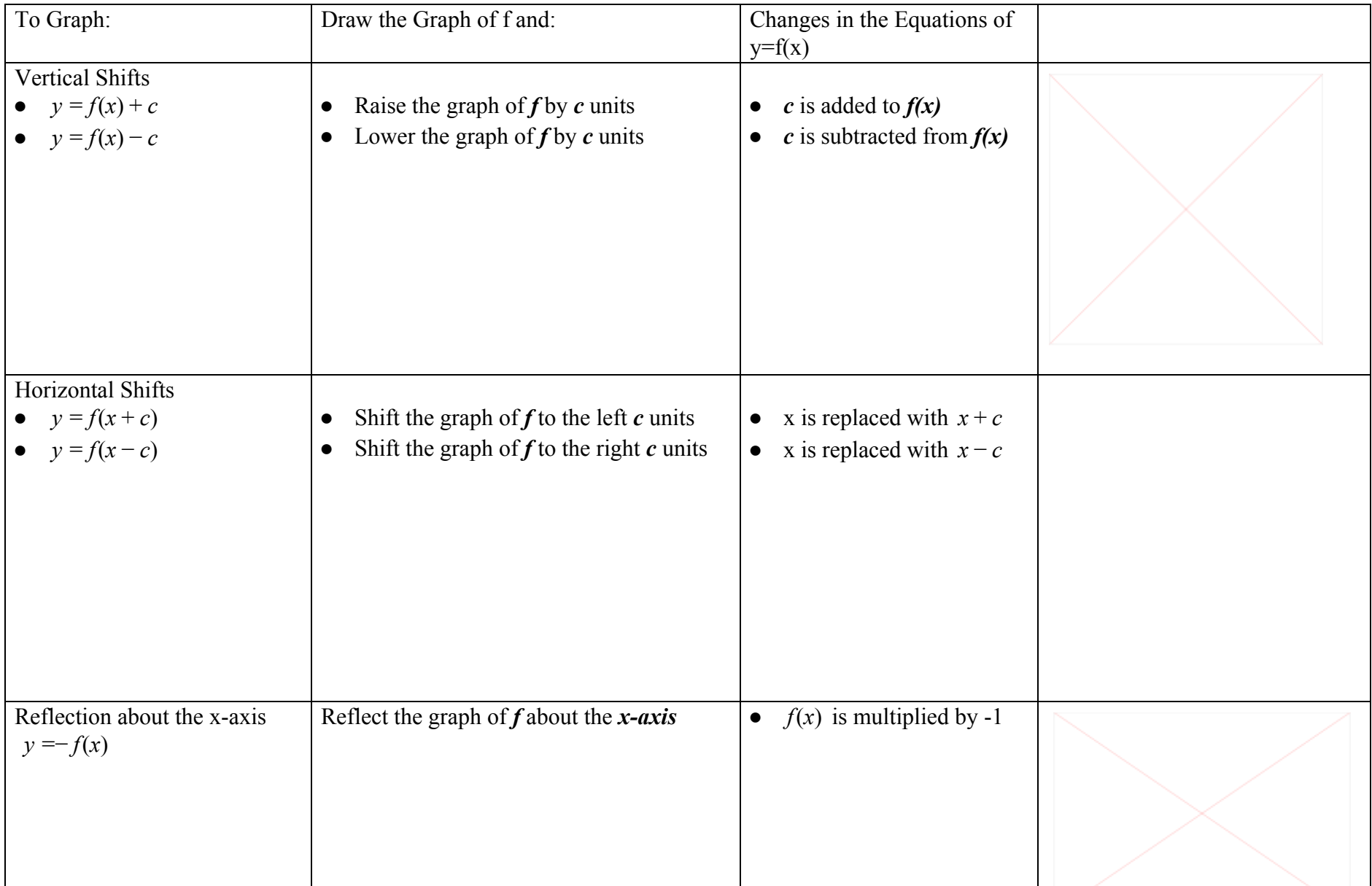

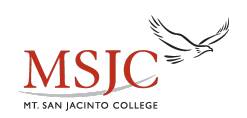

## **Learning Resource Center - Math Center**

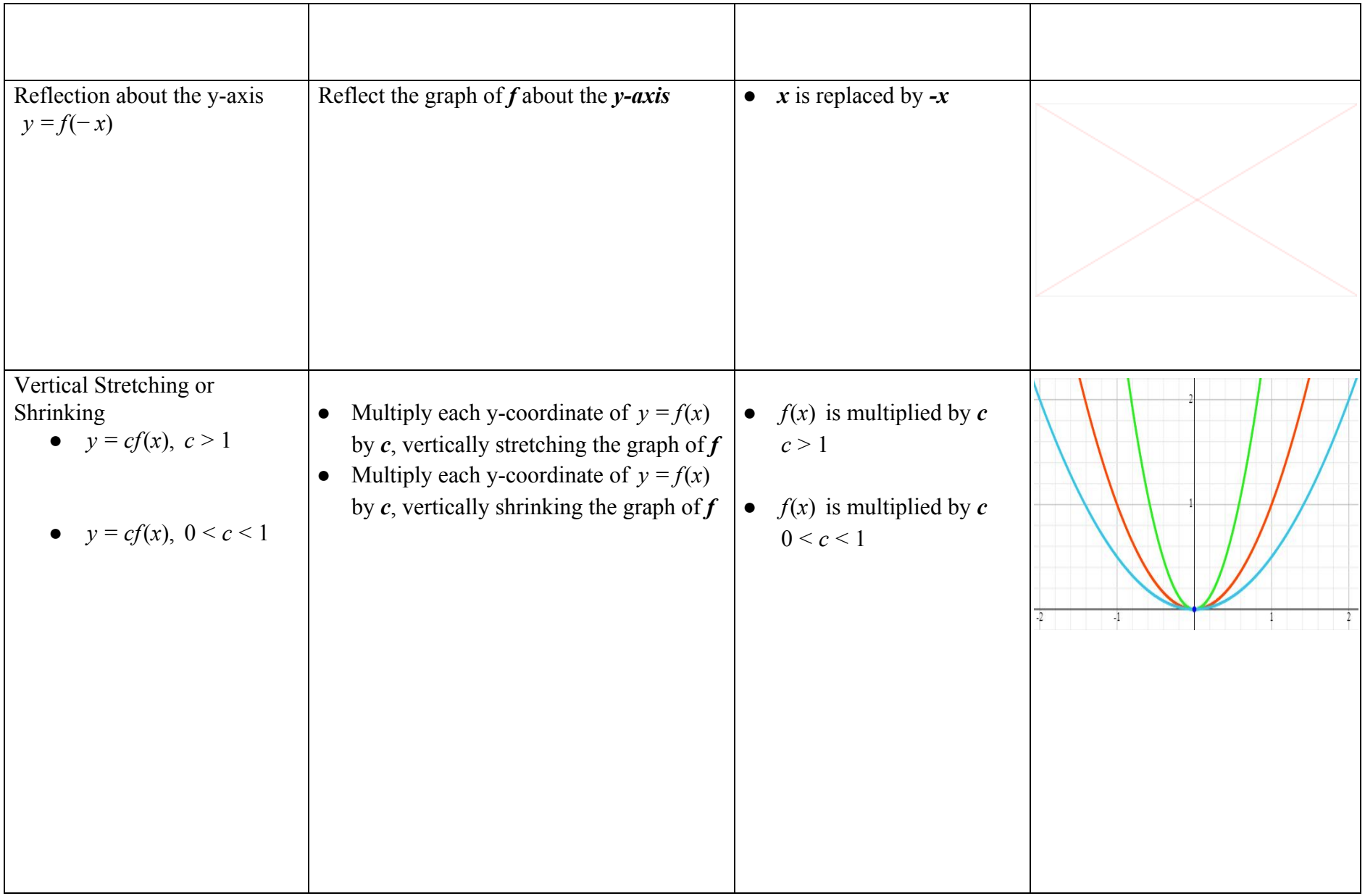

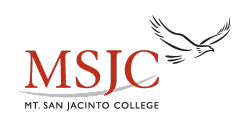

## **Learning Resource Center - Math Center**

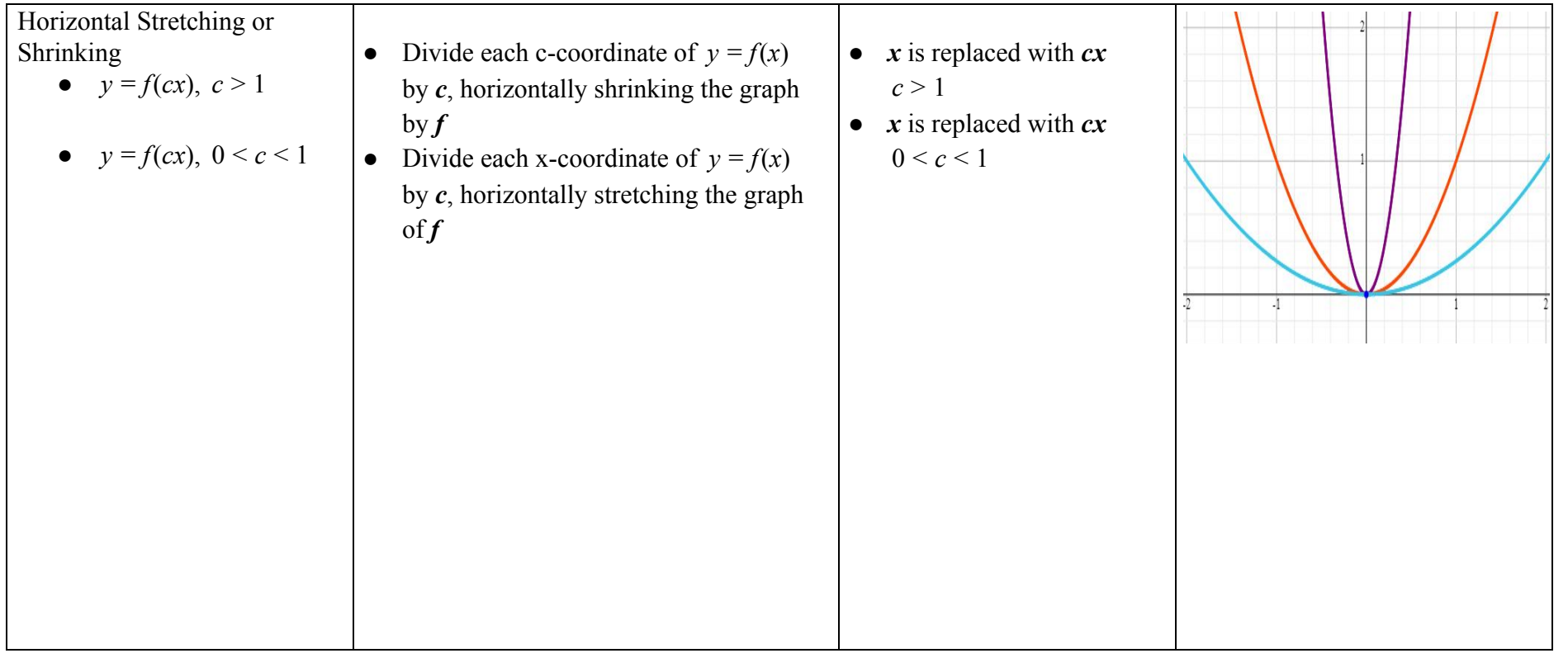